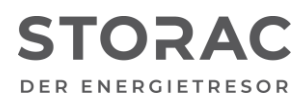

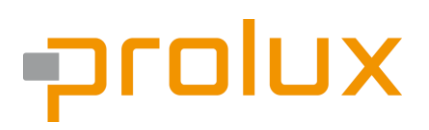

T +49 9931 702 77-0 [info@prolux-solutions.com](mailto:info@prolux-solutions.com) prolux-solutions.com

# **Benutzerhinweis "Anbindung von Wärmepumpen an das Prolux System via SG Ready"**

Produkt-Typ: Prolux Interface-Modul

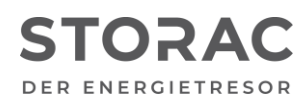

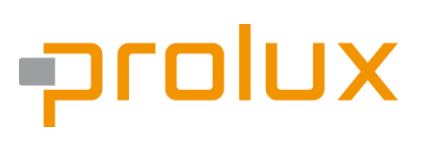

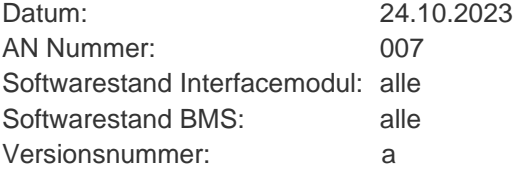

## **1. Allgemein**

Wärmepumpen besitzen die Eigenschaft elektrischen Strom sehr effizient in thermische Energie umzuwandeln. Die Funktionalität "SG Ready" wird verwendet um Wärmepumpen als lastvariable Verbraucher zu verwenden. Durch aktives Hinzuschalten der Wärmepumpe kann lokal erzeugter Strom in thermischer Energie gespeichert und nicht ins öffentliche Stromnetz eingespeist werden. Ebenso können durch gezieltes Abschalten Lastspitzen im Netz reduziert werden.

### **2. Funktion**

Die "SG Ready"-Signale werden über zwei digitale Kontakte übertragen, wobei eine Wärmepumpe als Eingang und ein Stromspeicher als Ausgang fungiert. Mithilfe von zwei digitalen Kontakten können vier Betriebszustände übertragen werden. Diese haben folgende Funktion:

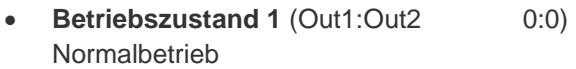

- **Betriebszustand 2** (Out1:Out2 1:0) Sperrbetrieb: "harte" EVU-Sperre für maximal 2 Stunden
- **Betriebszustand 3** (Out1:Out2 0:1) Verstärkter Betrieb: kein Anlaufbefehl, Wärmepumpe kann nach Bedarf starten
- **Betriebszustand 4** (Out1:Out2 1:1) Definitiver Betrieb
	- Variante 1: Einschalten der Wärmepumpe
	- Variante 2: Höhere Soll-Temperatur oder Einsatz Heizstab
	- Optional: Erhöhung der Raumtemperatur bei vorhandenem Sensor

In der Kombination Prolux EMS und Wärmepumpe wird **nur** der **Betriebszustand 3** abgebildet. Die Aktivierung der Funktion in der Wärmepumpe sowie die Vorgabe der Temperaturen und Mindestlaufzeiten müssen in der Steuerung der jeweiligen Wärmepumpe eingestellt werden.

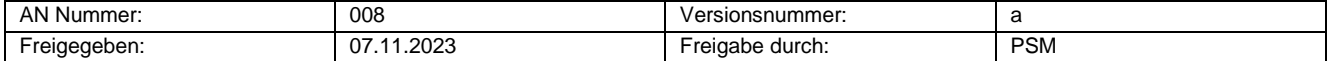

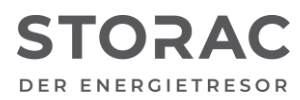

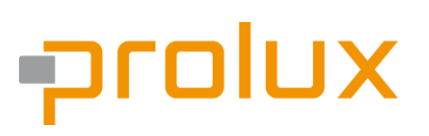

### **3. Anschlussschema**

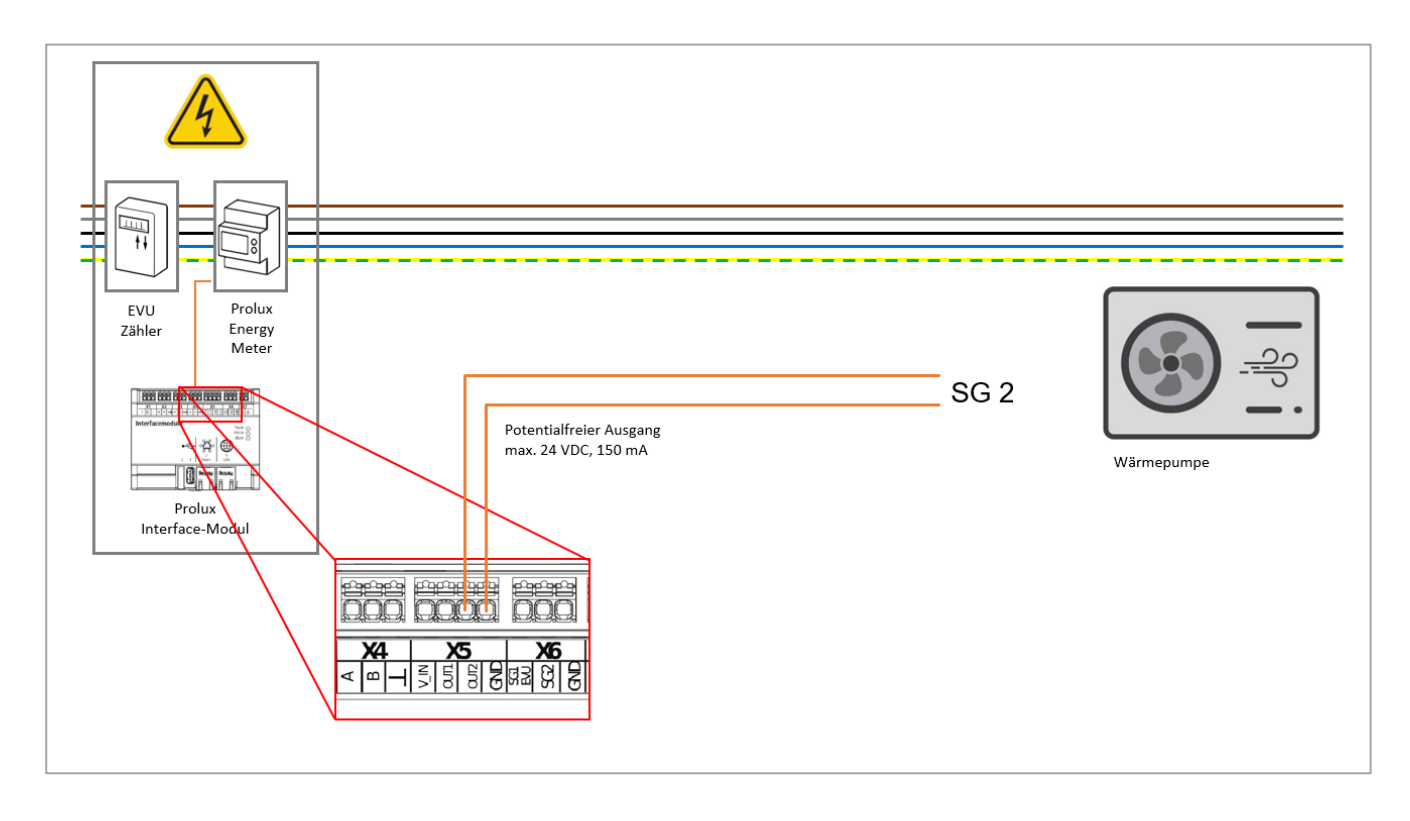

Abbildung 1: Schematische Darstellung der Verdrahtung

**ACHTUNG:** Schematische Darstellung ohne elektrische Schutzeinrichtungen / Schutzmaßnahmen. Schutzeinrichtungen / Schutzmaßnahmen unter Berücksichtigung der nationalen Vorschriften vornehmen.

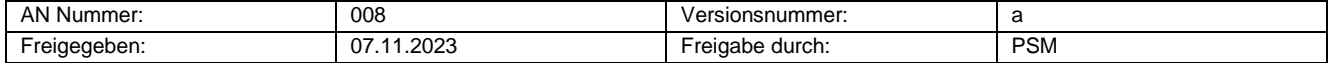

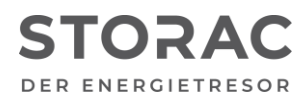

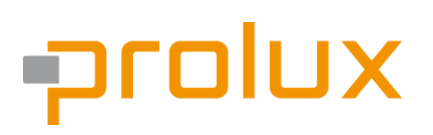

#### **4. Aktivierung im Prolux System**

Die Funktion "SG Ready" kann innerhalb des Prolux EMS individuell über die Szenen-Steuerung konfiguriert werden. Anbei eine Beispielszene:

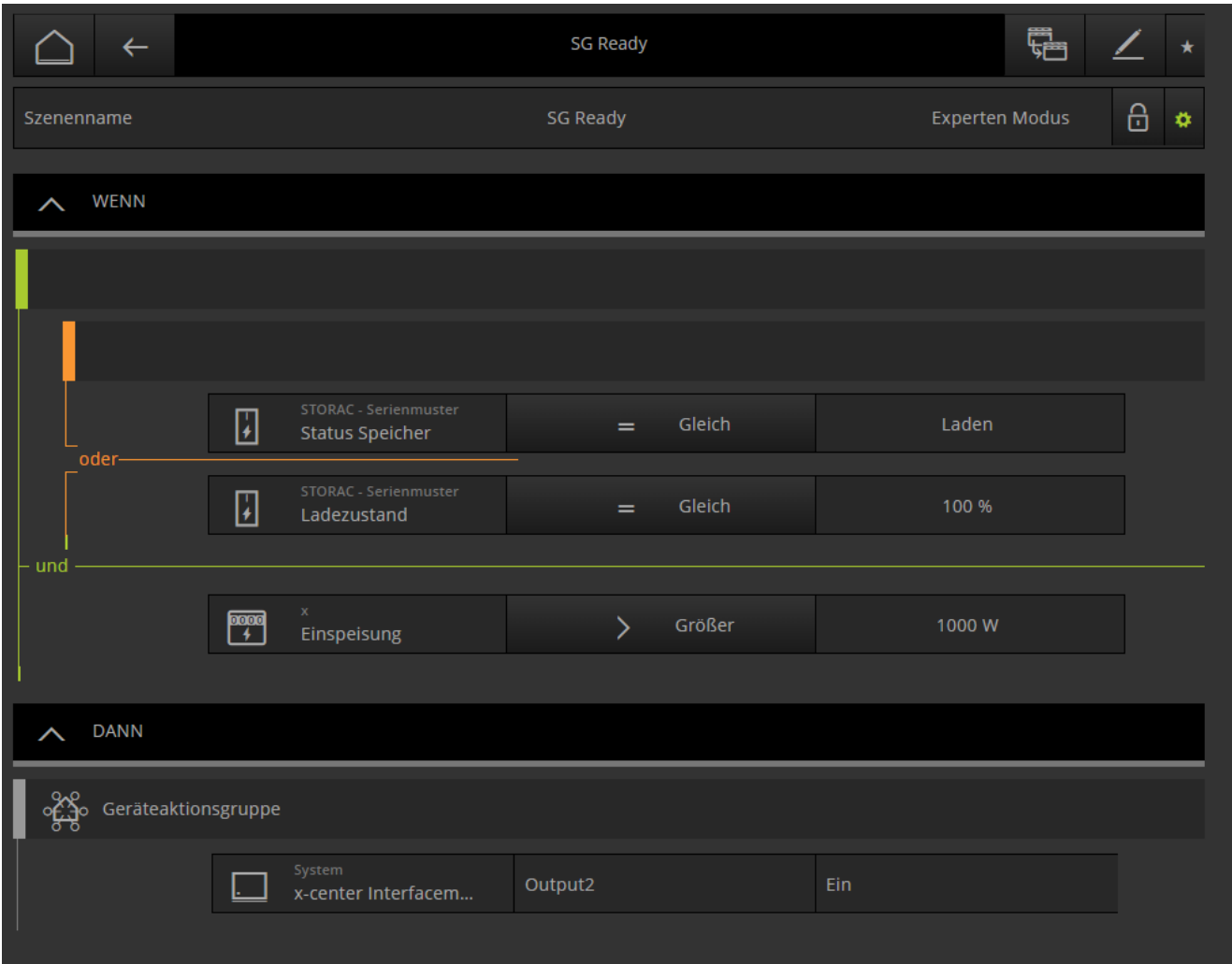

**ACHTUNG:** Der digitale Ausgang muss in den Grundeinstellungen deaktiviert werden.

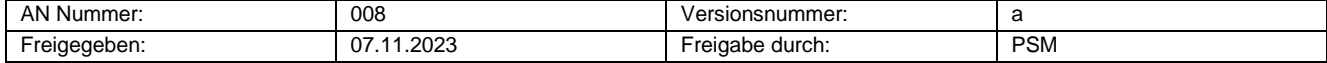